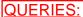

- 1. How to assign Ly & Lz for truss member in staad pro, is it required for truss.?
- 2. Truss brace and post are act like a tie/strut member and top and bottom chord to end should be hinge or fixed? and why?
- 3. if any important about truss, please explain.

Thank you.

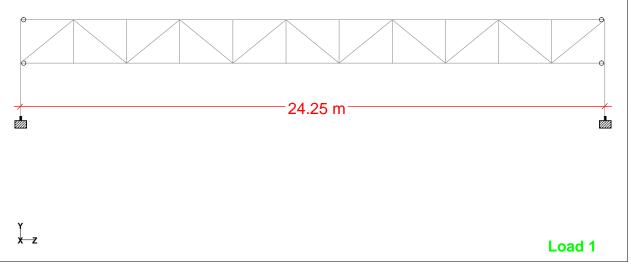

Whole Structure

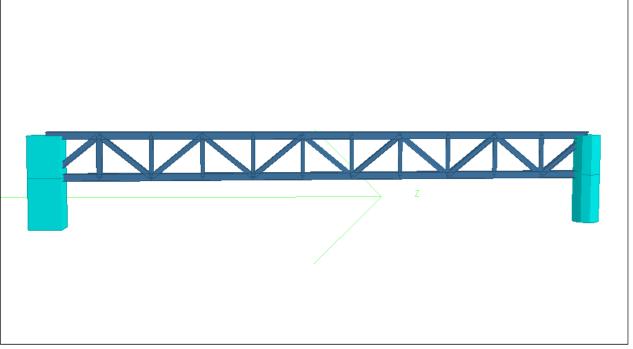

3D Rendered View